## ■iR・MakeShop対応項目表

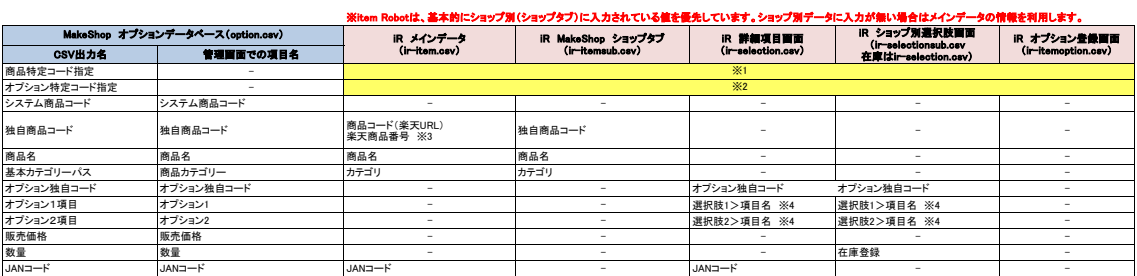

※1 選択できる項目はありません。「1948商品コード)」をデフォルト値とて上げいます。<br>※2 選択できる項目はありません。「01タブシュン美自コード」)をデフォルト値として上げています。<br>32 調査コード(楽天URL)」と「楽天商品番号」の両方に入力をした場合、優先されるのは「楽天商品番号」です。<br>※4 どちらにも入力した場合の優先度は「ショップ別選択肢面面」>「詳細項目画面」となります。<br>※4 どちらにも入力した場合の優先度は「ショ

およい は条件付きで対応されている項目です。

★MakeShopのオプション登録用CSVの定義は下記のURL先で確認可能です。<br><http://www.pa-solution.net/alphascope/recruit-cap/close/Detail.aspx?id=168&page=0&listNo=0&category=0>

★item RobotのMakeShopのir-selectionsub.csv定義は下記のURLで確認可能です。<br>[https://www.hunglead.com/item-robot-manual/12/02\\_05.html](https://www.hunglead.com/item-robot-manual/12/02_05.html)